## Package 'hbamr'

March 31, 2024

Title Hierarchical Bayesian Aldrich-McKelvey Scaling via 'Stan'

Version 2.3.0

Description Perform hierarchical Bayesian Aldrich-McKelvey scaling using Hamiltonian Monte Carlo via 'Stan'. Aldrich-McKelvey ('AM') scaling is a method for estimating the ideological positions of survey respondents and political actors on a common scale using positional survey data. The hierarchical versions of the Bayesian 'AM' model included in this package outperform other versions both in terms of yielding meaningful posterior distributions for respondent positions and in terms of recovering true respondent positions in simulations. The package contains functions for preparing data, fitting models, extracting estimates, plotting key results, and comparing models using cross-validation. The original version of the default model is described in Bølstad (2024) [<doi:10.1017/pan.2023.18>](https://doi.org/10.1017/pan.2023.18).

License GPL  $(>= 3)$ 

URL <https://jbolstad.github.io/hbamr/>

BugReports <https://github.com/jbolstad/hbamr/issues>

**Depends**  $R$  ( $> = 3.4.0$ )

Imports colorspace, dplyr, future, future.apply, ggplot2, loo, matrixStats, methods, parallel, plyr, progressr, RColorBrewer, Rcpp ( $>= 1.0.7$ ), RcppParallel ( $>= 5.1.4$ ), rlang, rstan ( $>=$ 2.26.1), rstantools (>= 2.2.0), stats, tidyr

Suggests data.table, knitr, rmarkdown

**LinkingTo** BH ( $>= 1.66.0$ ), Rcpp ( $>= 1.0.7$ ), RcppEigen ( $>= 0.3.3.9.1$ ), RcppParallel ( $>= 5.1.4$ ), rstan ( $>= 2.26.1$ ), StanHeaders ( $>=$ 2.26.22)

Biarch true

Encoding UTF-8

LazyData true

RoxygenNote 7.3.1

SystemRequirements GNU make

VignetteBuilder knitr

NeedsCompilation yes

<span id="page-1-0"></span>Author Jørgen Bølstad [aut, cre] (<<https://orcid.org/0000-0002-7623-5741>>)

Maintainer Jørgen Bølstad <jorgen.bolstad@stv.uio.no>

Repository CRAN

Date/Publication 2024-03-31 19:20:02 UTC

## R topics documented:

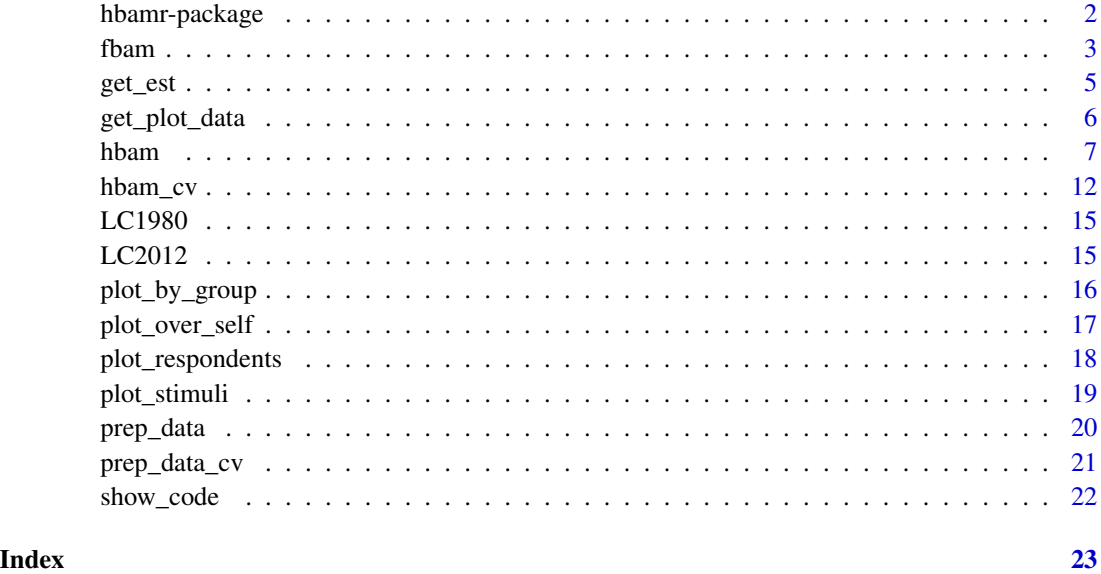

hbamr-package *Hierarchical Bayesian Aldrich-McKelvey Scaling via Stan*

#### Description

Fit hierarchical Bayesian Aldrich-McKelvey (HBAM) models using a form of Hamiltonian Monte Carlo via Stan. Aldrich-McKelvey (AM) scaling is a method for estimating the ideological positions of survey respondents and political actors on a common scale using positional survey data. The hierarchical versions of the Bayesian AM model included in this package outperform other versions both in terms of yielding meaningful posterior distributions for respondent positions and in terms of recovering true respondent positions in simulations. The package contains functions for preparing data, fitting models, extracting estimates, plotting key results, and comparing models using crossvalidation.

#### Author(s)

Jørgen Bølstad

#### <span id="page-2-0"></span>fbam 3

#### References

- Bølstad, Jørgen (2024). Hierarchical Bayesian Aldrich-McKelvey Scaling. *Political Analysis*. 32(1): 50–64. [doi:10.1017/pan.2023.18.](https://doi.org/10.1017/pan.2023.18)
- Stan Development Team (2024). RStan: the R interface to Stan. R package version 2.32.5. <https://mc-stan.org>.

#### See Also

• <https://jbolstad.github.io/hbamr/>

#### fbam *Fit an FBAM model using optimization*

#### Description

Fit a simplified Bayesian Aldrich-McKelvey model with fixed hyperparameters using optimization via rstan. Users may replace the default priors by supplying their own values for the hyperparameters.

#### Usage

```
fbam(
  self = NULL,stimuli = NULL,
 model = "FBAM",
  allow_miss = 2,
  req_valid = NA,
  req\_unique = 2,group_id = NULL,data = NULL,seed = sample.int(.Machine$integer.max, 1),
  sigma_alpha = NULL,
  sigma_beta = 0.3,
  sigma_mu_alpha = NULL,
  sigma_mu_beta = 0.2,
  ...
)
```
#### Arguments

self An optional numerical vector of N ideological self-placements. Any missing data must be coded as NA. If this argument is not supplied (either here or in a previous call to prep\_data()), respondent positions will not be estimated. If the data have been prepared in advance via the prep\_data() function, the argument supplied here will be ignored.

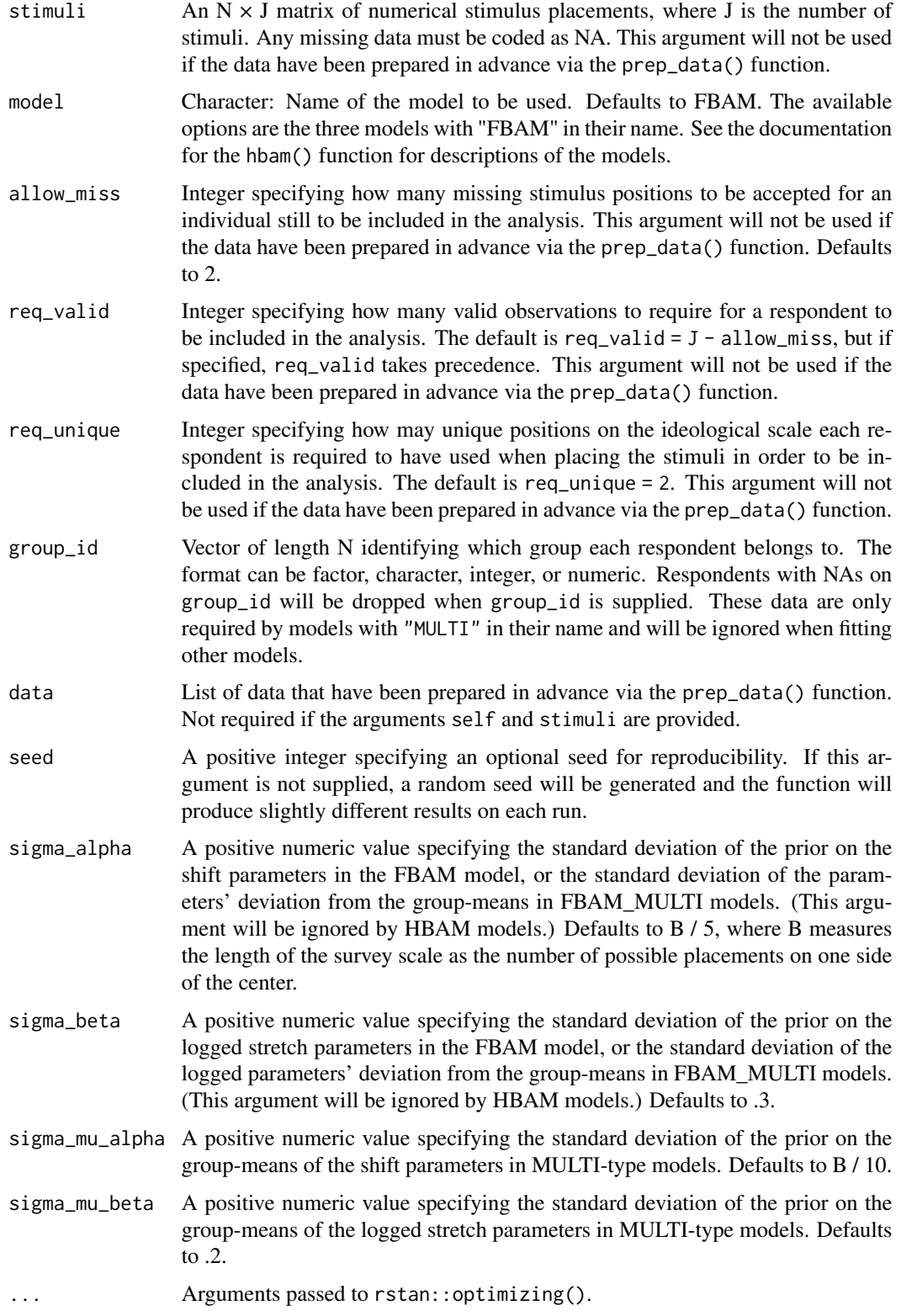

<span id="page-4-0"></span>get\_est 5

#### Value

A list produced by rstan::optimizing().

#### Examples

```
# Loading ANES 2012 data:
data(LC2012)
self <- LC2012[, 2]
stimuli <- LC2012[, -c(1:2)]
# Fitting the FBAM model:
fit_fbam <- fbam(self, stimuli)
# Obtaining point estimates for the latent stimulus positions:
theta_est <- get_est(fit_fbam, par = "theta")
```
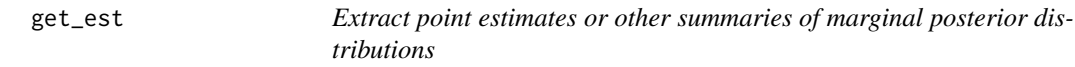

#### Description

For objects produced by hbam(), this function is a wrapper for rstan::summary(). For objects produced by fbam() it offers a way to extract point estimates.

#### Usage

```
get_est(
  object,
  par = "theta",format_orig = FALSE,
  probs = c(0.025, 0.5, 0.975),
  simplify = TRUE,
  ...
\mathcal{L}
```
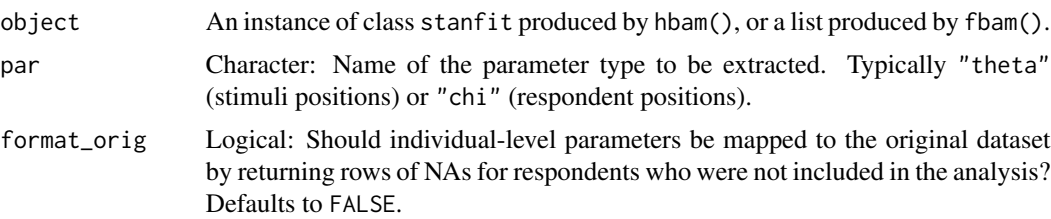

<span id="page-5-0"></span>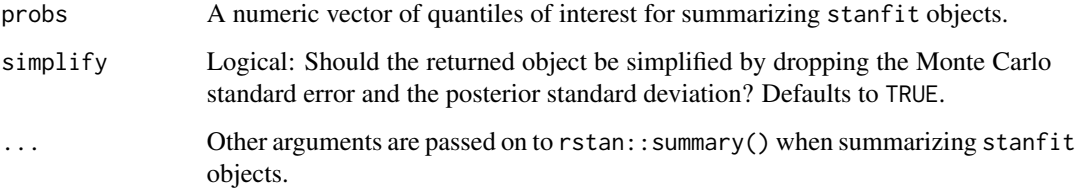

A tibble containing summaries of marginal posterior distributions. For objects produced by fbam(), only maximum a posteriori estimates are returned.

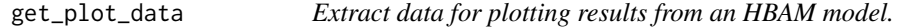

#### Description

Extract data for plotting results from an HBAM model.

#### Usage

```
get_plot_data(object, n_draws = 15, seed = 1)
```
#### Arguments

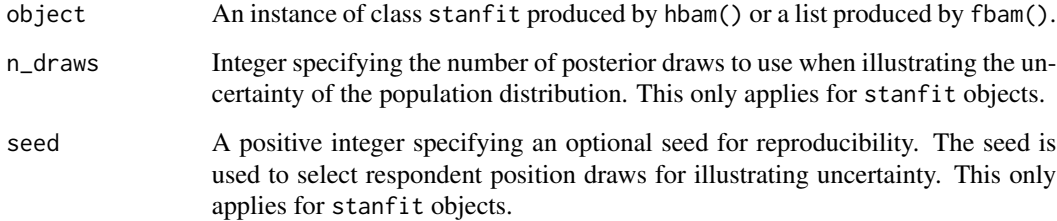

#### Value

A list of three tibbles: The first element contains the posterior mean stimulus positions, as well as the x- and y-values of the posterior modes (which can be useful for labeling the distributions). The second element contains the posterior draws for the stimulus positions (which can be used to calculate marginal posterior densities). The third element contains the selected number of posterior draws for each respondent (which form the key ingredient for plot\_respondents).

<span id="page-6-0"></span>

Fit a Hierarchical Bayesian Aldrich-McKelvey model using automatically tuned Hamiltonian Monte Carlo sampling (NUTS) via rstan.

#### Usage

```
hbam(
  self = NULL,
  stimuli = NULL,
 model = "HBAM",
  allow_miss = 2,
  req_valid = NA,
  req\_unique = 2,
  prefs = NULL,
  group_id = NULL,
  data = NULL,pars = c("alpha", "beta", "chi", "lambda", "theta"),
  extra_pars = NULL,
  include = TRUE,
  chains = 4,
  cores = parallel::detectCores(logical = FALSE),
  warmup = 1000,
  iter = 2000,
  seed = sample.int(.Machine$integer.max, 1),
  sigma_alpha = NULL,
  sigma_beta = 0.3,
  sigma_mu_alpha = NULL,
  sigma_mu_beta = 0.2,
  ...
\mathcal{L}
```
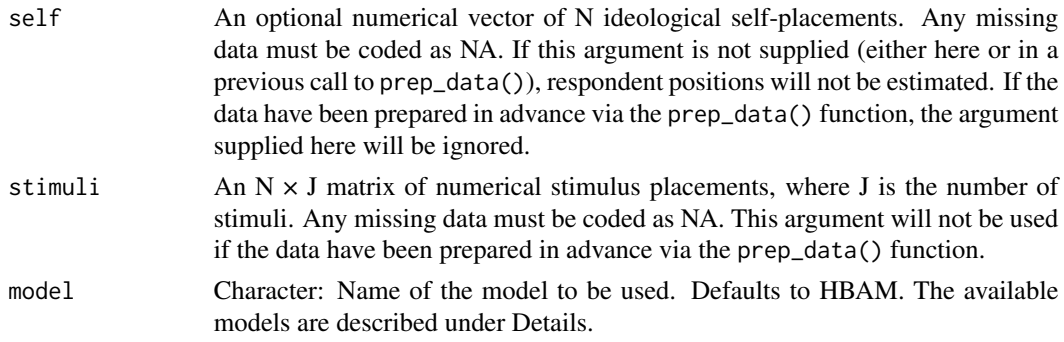

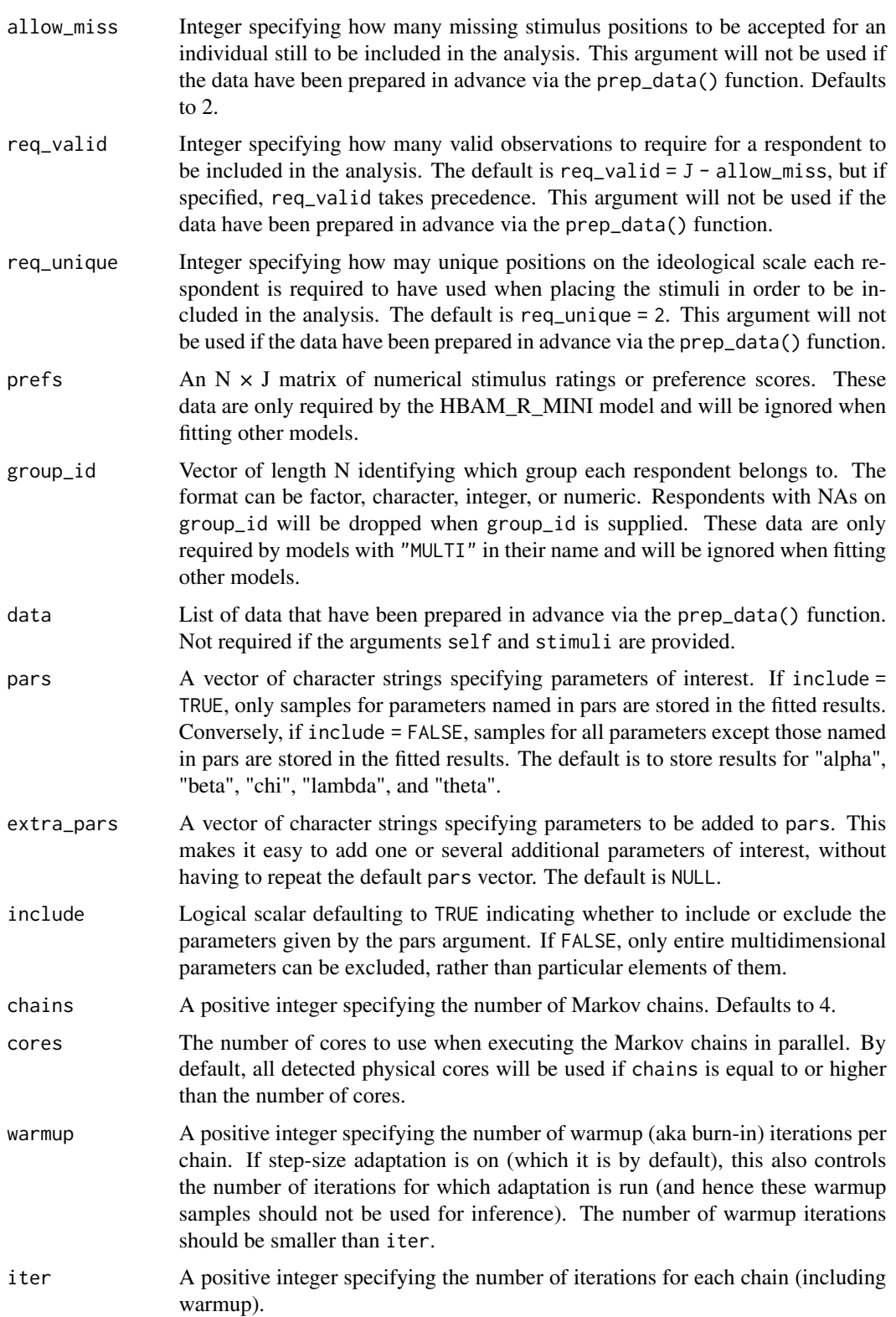

hbam 99 and 2008 and 2008 and 2008 and 2008 and 2008 and 2008 and 2008 and 2008 and 2008 and 2008 and 2008 and 2008 and 2008 and 2008 and 2008 and 2008 and 2008 and 2008 and 2008 and 2008 and 2008 and 2008 and 2008 and 200

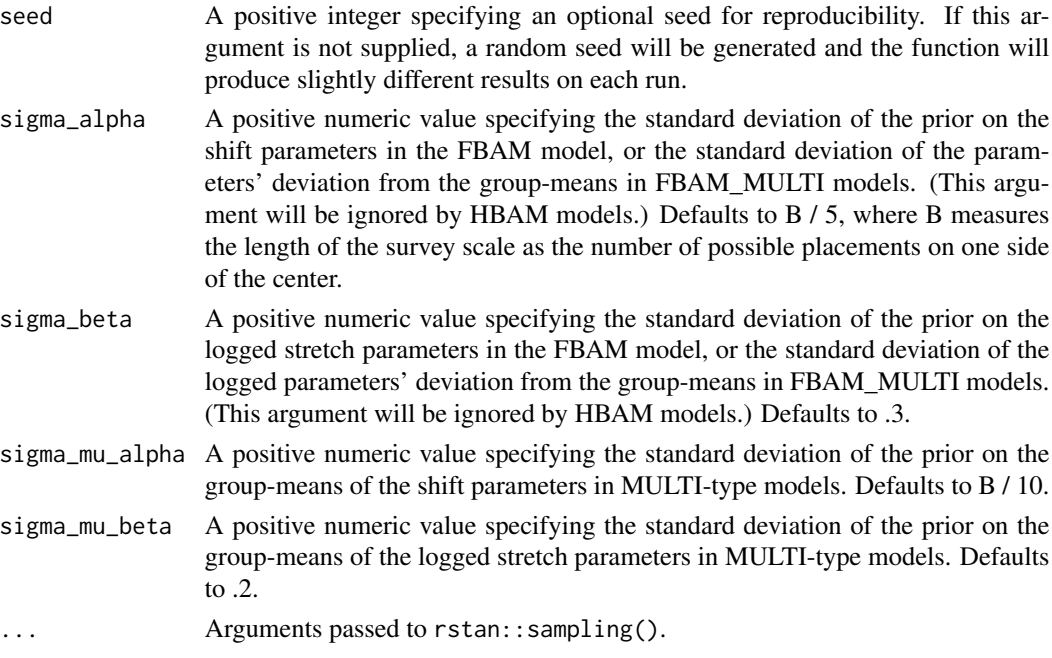

#### Details

This package provides several alternative models that can be selected using the names below. Users who are unsure which model to use are advised to use the default HBAM model. If speed or sampling diagnostics are an issue, HBAM\_MINI may provide a useful alternative.

HBAM is the default model, which allows for scale flipping and employs hierarchical priors on the shift and stretch parameters. It also models heteroskedastic errors that vary by both individual and stimuli. Compared to the model in Bølstad (2024), this version has been slightly revised to provide faster sampling. A key difference from the original model is that the respondent positions are not treated as parameters, but rather calculated as a function of self-placements, individual-level parameters, and simulated errors. This makes the model considerably faster, while yielding very similar results. The model simulates errors in the self-placements of the same magnitude as that with which the respondent in question places the stimulus with the smallest errors. All models in the package use this approach.

**HBAM\_MULTI** is a version that models differences between groups defined by the user. It requires a vector identifying the groups to be supplied as the argument group\_id. The model gives each group separate hyperparameters for the locations of the prior distributions for the shift and stretch parameters. Rather than shrinking the estimates toward the mode for the whole dataset, this model shrinks the estimates toward the mode for the group. The vectors of hyperparameters are called mu\_alpha and mu\_beta and are constructed to have means of 0. The scales of the priors on these hyperparameters can be set by the user via the arguments sigma\_mu\_alpha and sigma\_mu\_beta. The default values are B / 10 and .2, respectively. (Here, B measures the length of the survey scale as the number of possible placements on one side of the center.) One potential use for this model is to supply self-placements as group\_id, and thus give each self-placement group its own prior distribution for the shift and stretch parameters.

**HBAM\_NF** (formerly HBAM\_0) is a version of the HBAM model that does not allow for scale flipping. This may be useful if there are truly zero cases of scale flipping in the data. Such scenarios can be created artificially, but may also arise in real data. For example, expert surveys appear unlikely to contain many instances of scale flipping. For data that contain zero cases of flipping, models that allow for flipping contain superfluous parameters that lead to inefficient sampling. Models that do not allow for flipping will sample faster and typically yield slightly more accurate estimates. Such models are therefore usually preferable when no flipping is present.

HBAM\_MULTI\_NF is a version of the HBAM\_MULTI model that does not allow for scale flipping.

**HBAM\_MINI** is a version of the HBAM model that assumes the prediction errors in the stimuli placements to be homoskedastic. This model tends to sample faster faster than the standard HBAM model while yielding very similar point estimates. For large datasets, this model may provide a reasonable compromise between model complexity and estimation speed.

FBAM is a version of the HBAM model with fixed hyperparameters to allow fitting via optimization rather than MCMC – which can be useful for large data sets. This model allows the user to specify the scales of the priors for the shift and (logged) stretch parameters via the arguments sigma\_alpha and sigma\_beta. The default values are B / 5 and .3, respectively. These defaults are intended to be realistic and moderately informative. Users who want to control the degree of shrinkage of the individual-level parameters may find it useful to fit this model – or other FBAM models – via either MCMC or optimization.

FBAM\_MULTI is a version of the FBAM model that shares the group-modeling features of the HBAM\_MULTI model. It allows the user to set the scales of the priors for the shift and stretch parameters via the arguments sigma\_alpha and sigma\_beta, and set the scales of the priors on mu\_alpha and mu\_beta via the arguments sigma\_mu\_alpha and sigma\_mu\_beta.

FBAM\_MULTI\_NF is a version of the FBAM\_MULTI model that does not allow for scale flipping.

HBAM\_R\_MINI is a version of the HBAM\_MINI model that incorporates the rationalization component of the ISR model by Bølstad (2020). This model requires additional data to be supplied as the argument pref: An  $N \times J$  matrix of stimuli ratings from the respondents. The rationalization part of the model is simplified relative to the original ISR model: The direction in which respondents move disfavored stimuli is estimated as a common expectation for each possible self-placement on the scale.

BAM is an unpooled model with wide uniform priors on the shift and stretch parameters. It is similar to the JAGS version introduced by Hare et al. (2015), although the version included here has been adjusted to yield stretch parameters with an average of approximately one (and thus produce a scale similar to those of the other models in the package). Like the other models, this version of the BAM model also simulates errors in the self-placements to yield a realistic level of uncertainty. While this model is simple and fast, it tends to overfit the data and produce invalid posterior distributions for some respondent positions (see Bølstad 2024). However, it could potentially be useful as a baseline for model comparisons in situations where respondent positions are not of interest.

HBAM\_2 has been replaced by the more general HBAM\_MULTI model.

These models can also be used in situations where self-placements are not available and the only goal is to estimate stimulus positions or respondents' shift and stretch parameters. While the latent respondent positions will not be estimated, all other parameters are unaffected if the argument self is dropped when calling prep\_data() or hbam().

See the hbamr vignette for a table summarizing the key characteristics of the available models.

To see the code for any of the models, use the show\_code() function.

#### hbam and the contract of the contract of the contract of the contract of the contract of the contract of the contract of the contract of the contract of the contract of the contract of the contract of the contract of the c

#### Value

An object of S4 class stanfit.

#### References

- Bølstad, Jørgen (2024). Hierarchical Bayesian Aldrich-McKelvey Scaling. *Political Analysis*. 32(1): 50–64. [doi:10.1017/pan.2023.18.](https://doi.org/10.1017/pan.2023.18)
- Bølstad, Jørgen (2020). Capturing Rationalization Bias and Differential Item Functioning: A Unified Bayesian Scaling Approach. *Political Analysis* 28(3): 340–355.
- Hare, Christopher et al. (2015). Using Bayesian Aldrich-McKelvey Scaling to Study Citizens' Ideological Preferences and Perceptions. *American Journal of Political Science* 59(3): 759–774.

#### Examples

```
# Loading and re-coding ANES 1980 data:
data(LC1980)
LC1980[LC1980 == 0 | LC1980 == 8 | LC1980 == 9] <- NA
# Making a small subset of the data for illustration:
self <- LC1980[1:100, 1]
stimuli <- LC1980[1:100, -1]
# Fitting the HBAM_MINI model, obtaining 1000 draws:
fit_hbam_mini <- hbam(self, stimuli, model = "HBAM_MINI",
                   warmup = 500, iter = 1000, chains = 2)
# Preparing the data before fitting, requiring complete responses:
dat <- prep_data(self, stimuli, allow_miss = 0)
fit_hbam_mini <- hbam(data = dat, model = "HBAM_MINI",
                   warmup = 500, iter = 1000, chains = 2)
# Obtaining posterior summaries for the latent stimulus positions:
theta_est <- get_est(fit_hbam_mini, par = "theta")
# Obtaining posterior summaries for the latent respondent positions
  # in a format matching the rows in the original dataset:
chi_est <- get_est(fit_hbam_mini, par = "chi", format_orig = TRUE)
# Fitting the FBAM_MULTI_NF model with self-placements as group_id:
fit_fbam_multi_nf <- hbam(self, stimuli, group_id = self, model = "FBAM_MULTI_NF",
                       warmup = 500, iter = 1000, chains = 2)
```
<span id="page-11-0"></span>This function performs K-fold cross-validation for an HBAM or FBAM model in order to estimate the expected log pointwise predictive density for a new dataset (ELPD). Multiple chains for one or more folds can be run in parallel using the future package.

#### Usage

```
hbam_cv(
  self = NULL,stimuli = NULL,
 model = "HBAM",
  allow_miss = 0,
  req_valid = NA,
  req\_unique = 2,
  prefs = NULL,
  group_id = NULL,prep_data = TRUE,
  data = NULL,
 K = 10,
  chains = 2,
  warmup = 1000,
  iter = 3000,
  seed = 1,
  sigma_alpha = NULL,
  sigma_beta = 0.35,
  sigma_mu_alpha = NULL,
  sigma_mu_beta = 0.3,
  ...
)
```
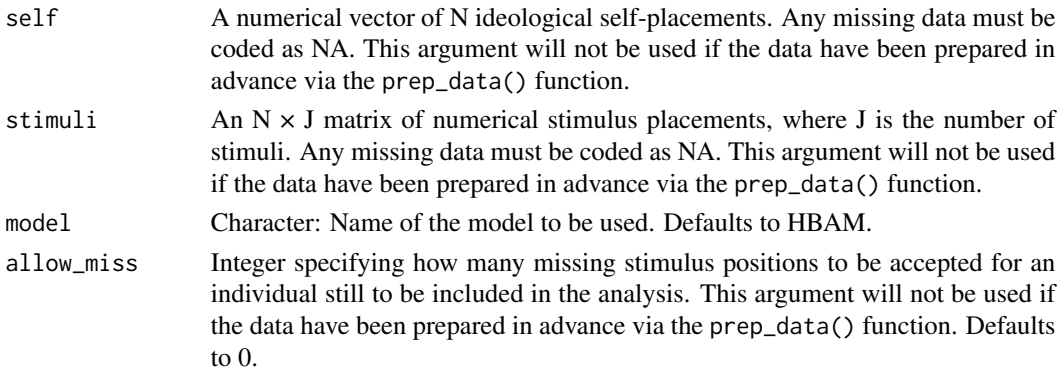

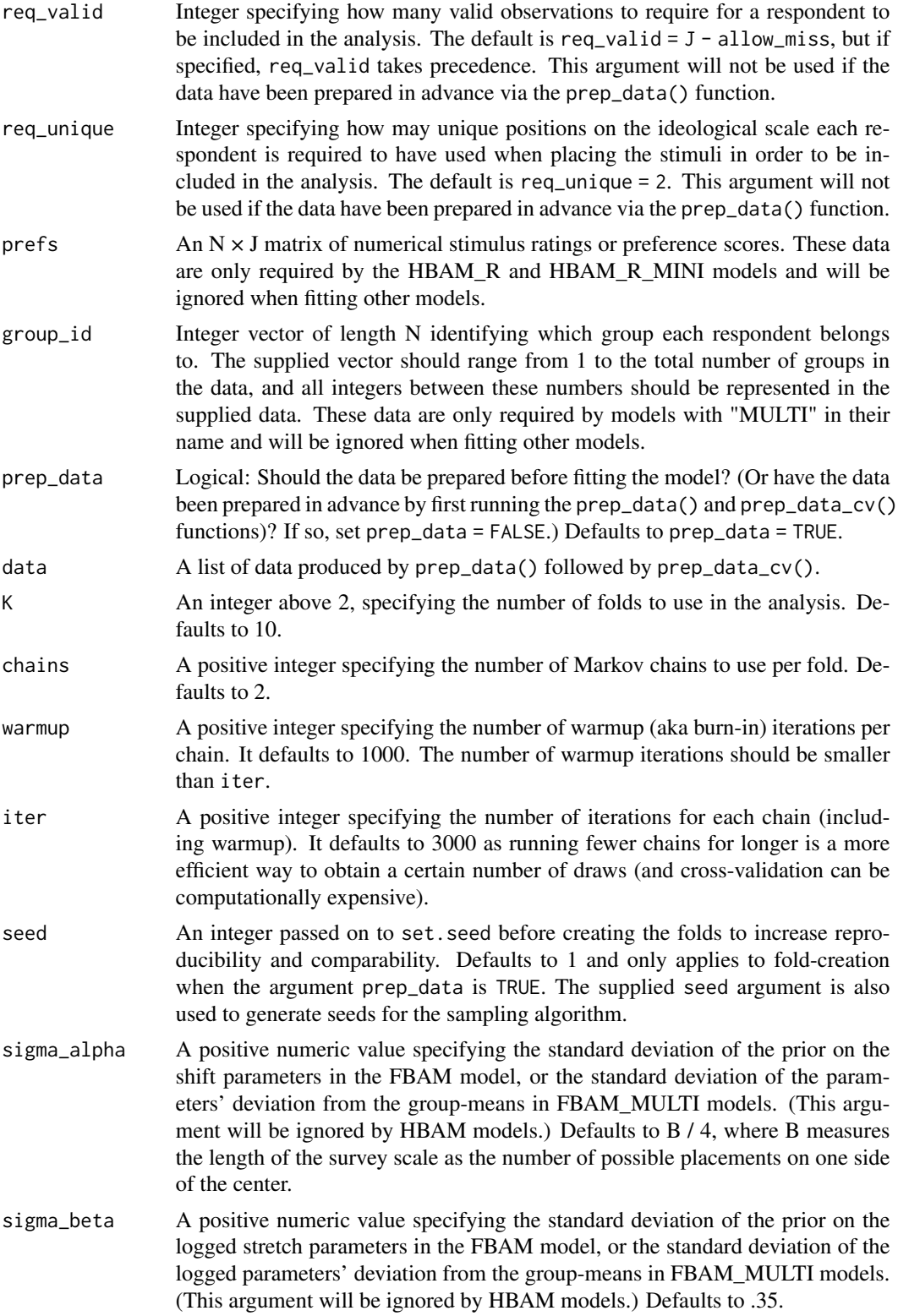

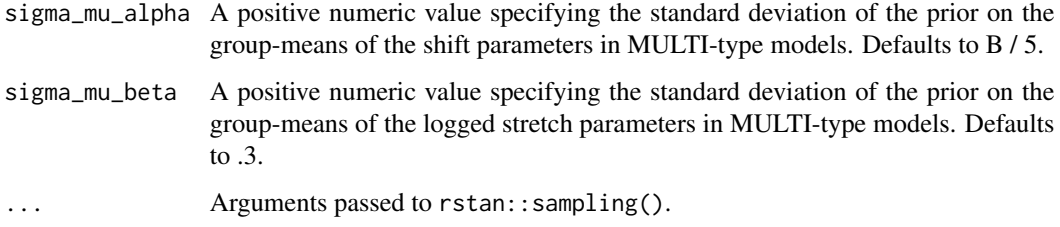

A list of classes kfold and loo, which contains the following named elements:

- "estimates": A 1x2 matrix containing the ELPD estimate and its standard error. The columns have names "Estimate" and "SE".
- "pointwise": A Nx1 matrix with column name "elpd\_kfold" containing the pointwise contributions for each data point.

#### Examples

```
# Loading and re-coding ANES 1980 data:
data(LC1980)
LC1980[LC1980 == 0 | LC1980 == 8 | LC1980 == 9] <- NA
# Making a small subset of the data for illustration:
self <- LC1980[1:50, 1]
stimuli <- LC1980[1:50, -1]
# Preparing to run chains in parallel using 2 cores via the future package:
  # Note: You would normally want to use all physical cores for this.
future::plan(future::multisession, workers = 2)
# Performing 10-fold cross-validation for the HBAM_MINI model:
  # Note: You would typically want to run the chains for more iterations.
cv_hbam_mini <- hbam_cv(self, stimuli, model = "HBAM_MINI",
                        chains = 1, warmup = 500, iter = 1000)
# Performing 10-fold cross-validation for the FBAM model:
cv_FBAM <- hbam_cv(self, stimuli, model = "FBAM",
                        chains = 1, warmup = 500, iter = 1000)
# Comparing the results using the loo package:
loo::loo_compare(list(HBAM_MINI = cv_hbam_mini,
                 FBAM = cv_FBAM))
# Stop the cluster of parallel sessions:
future::plan(future::sequential)
```
<span id="page-14-0"></span>

Liberal-Conservative 7-point scales from the 1980 National Election Study. Includes (in order) self-placement, and rankings of Carter, Reagan, Kennedy, Anderson, Republican party, Democratic Party. Stored as a matrix of integers. The numbers 0, 8, and 9 are considered to be missing values.

#### Usage

data(LC1980)

#### Format

An object of class matrix (inherits from array) with 888 rows and 7 columns.

#### Source

American National Election Studies: [www.electionstudies.org/.](https://electionstudies.org/)

This dataset was originally part of the basicspace package under the same name ("LC1980").

#### Examples

data(LC1980)  $LC1980[LC1980 == 0 | LC1980 == 8 | LC1980 == 9] < -NA$ head(LC1980)

LC2012 *2012 Liberal-Conservative Scales*

#### Description

Liberal-Conservative 7-point scales from the 2012 National Election Study. Includes (in order) original case id, self-placement, and rankings of Obama, Romney, Democratic Party, Republican party. Missing values are coded as NA.

#### Usage

```
data(LC2012)
```
#### Format

An object of class data. frame with 5914 rows and 6 columns.

#### Source

American National Election Studies: [www.electionstudies.org/.](https://electionstudies.org/)

#### Examples

```
data(LC2012)
head(LC2012)
```
plot\_by\_group *Plot posterior densities of parameter averages by group*

#### Description

Plot posterior densities of group summaries of individual parameters. The respondents can be grouped by any categorical variable and the function works whether the fitted model is of "MULTI" type or not.

#### Usage

```
plot_by_group(
  object,
 par = "abs_beta",
  group_id = NULL,ascending_means = TRUE,
  fill = "#2166AC",
  color = "#053061",
  alpha = 0.5,
  ncol = max(1, round(length(unique(group_id))/10))
)
```
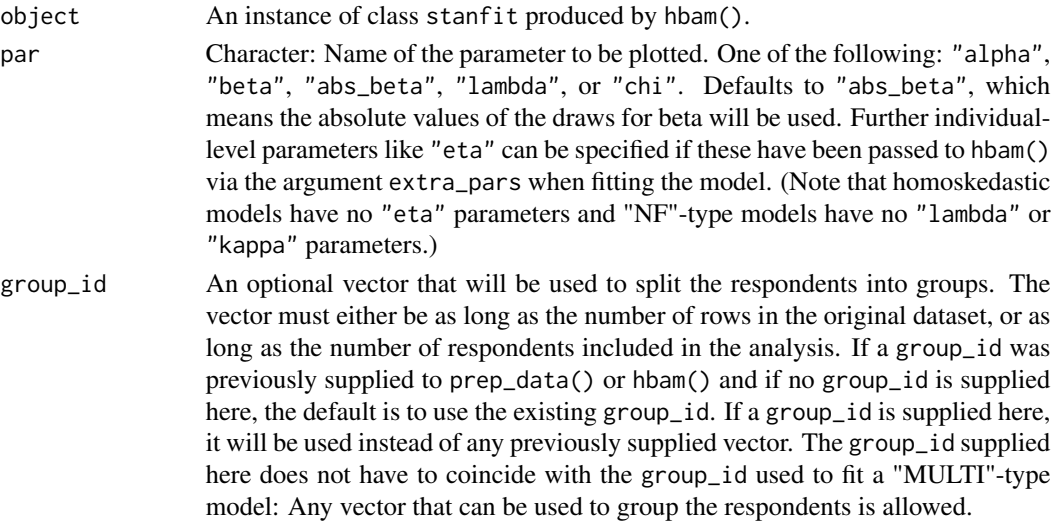

<span id="page-15-0"></span>

<span id="page-16-0"></span>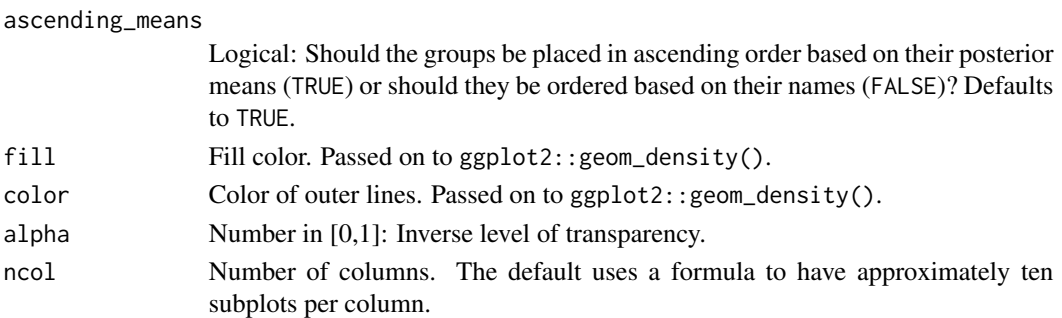

A ggplot object.

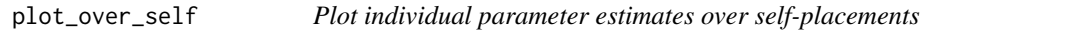

#### Description

Create a boxplot of individual parameter point estimates from an HBAM model over self-placements

#### Usage

```
plot_over_self(
 object,
 par = "chi",
 estimate = "median",
 names = NULL,
 parlabel = NULL,
 fill = "#2166AC",
 color = "#053061",
 width = 0.7,
 alpha = 0.5,
 outlier.size = 0.3,
 median_color = "black",
 median_lwd = 0.7)
```
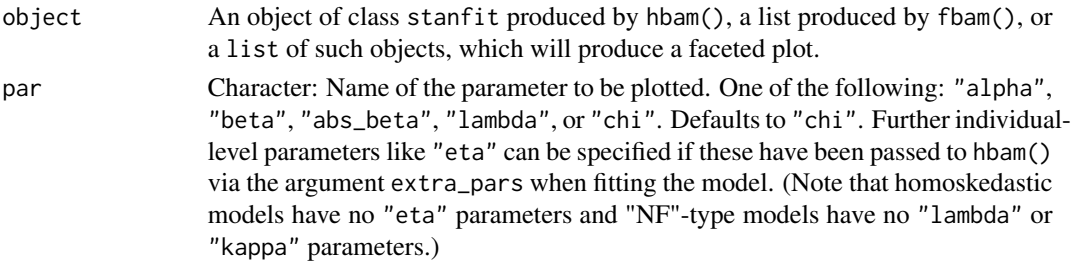

<span id="page-17-0"></span>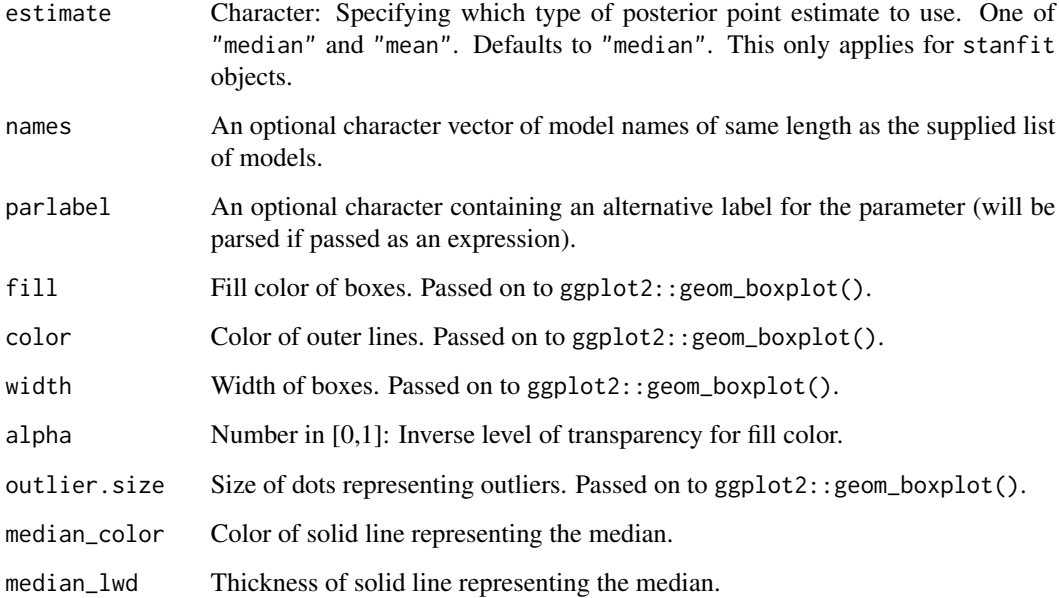

A ggplot object.

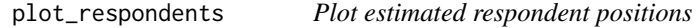

#### Description

Plot the distribution of estimated respondent positions from an HBAM model.

#### Usage

```
plot_respondents(
  object,
  inc_stimuli = TRUE,
  n\_draws = 15,
  color = "#053061",fill = "#2166AC",
  alpha_color = 0.6,
  alpha_fill = 0.7/n_draws,
  seed = 1\mathcal{L}
```
#### <span id="page-18-0"></span>plot\_stimuli 19

#### Arguments

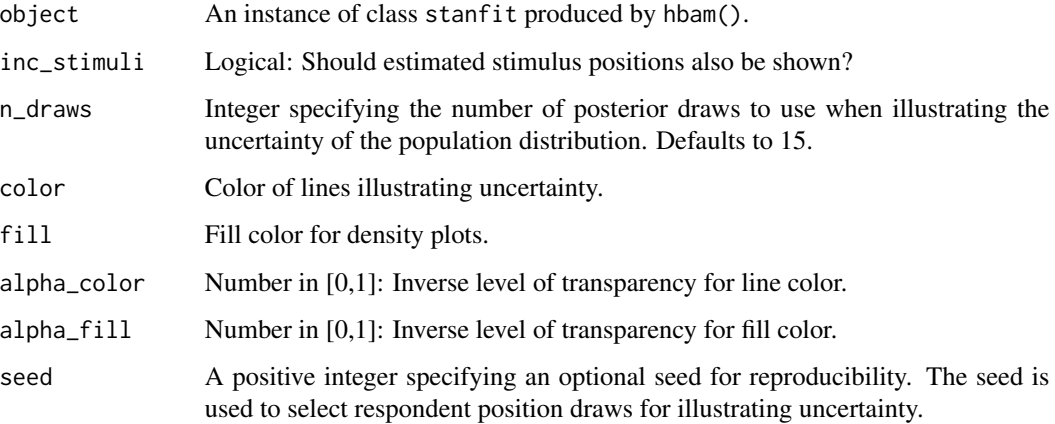

#### Value

A ggplot object.

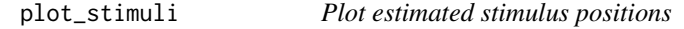

#### Description

Plot marginal posterior distributions of stimulus positions from an HBAM model

#### Usage

plot\_stimuli(object, rev\_color = FALSE, alpha = 0.55)

#### Arguments

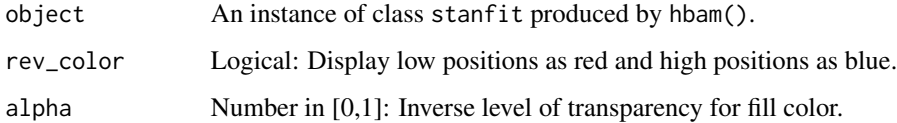

### Value

A ggplot object.

<span id="page-19-0"></span>

This function prepares data to fit a hierarchical Bayesian Aldrich-McKelvey (HBAM) model. It can be run ahead of fitting the models, or it can be run implicitly as part of a single function call to fit the models using hbam() or fbam(). It applies a set of inclusion criteria, performs any necessary data transformation, and returns a list of data suited for sampling in rstan. The data provided to prep\_data() can be centered, but they do not have to be: The function will detect un-centered data and attempt to center these automatically, assuming that the highest and lowest observed values in the data mark the extremes of the scale.

#### Usage

```
prep_data(
  self = NULL,stimuli,
  prefs = NULL,
  allow_miss = 2,
  req_valid = NA,
  req_unique = 2,
  B = NULL,group_id = NULL)
```
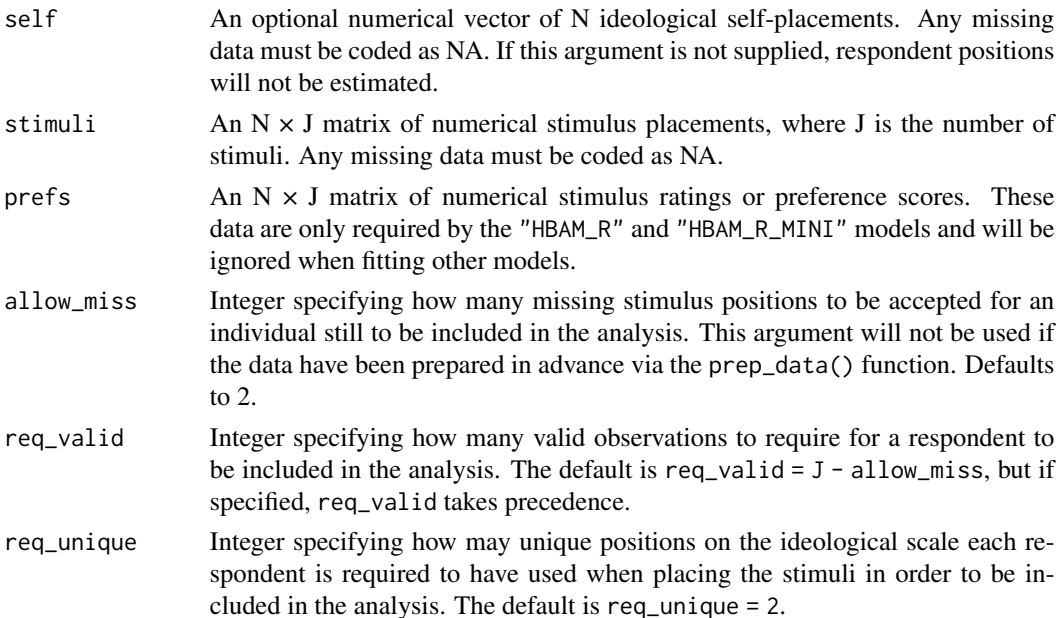

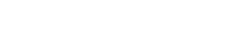

<span id="page-20-0"></span>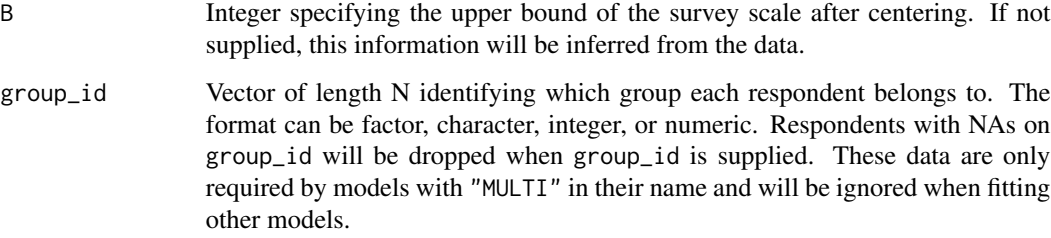

A list of data to be used by hbam() or fbam(). The returned list includes the logical vector keep, which identifies the rows in the original data that have been kept for further analysis. The stimuli data are stored in a vector as a long-form sparse matrix. If the stimuli data include column-names, these will be preserved for later use.

#### Examples

```
# Loading and re-coding ANES 1980 data:
data(LC1980)
LC1980[LC1980 == 0 | LC1980 == 8 | LC1980 == 9] <- NA
self <- LC1980[, 1]
stimuli <- LC1980[, -1]
# Prepare data for model fitting, using defaults:
dat <- prep_data(self, stimuli)
# Prepare data for model fitting, using using alternative settings:
dat2 <- prep_data(self, stimuli, allow_miss = 0, req_unique = 3)
# Obtain the data that are included in the analysis:
self2 <- self[dat2$keep]
stimuli2 <- stimuli[dat2$keep, ]
```
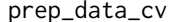

Prepare data for a K-fold cross-validation of an HBAM model

#### Description

This function turns data prepared for hbam() into a list of K versions, where each version includes a different vector identifying holdout-data.

#### Usage

 $prep_data_cv(data, K = 10, seed = 1)$ 

#### <span id="page-21-0"></span>Arguments

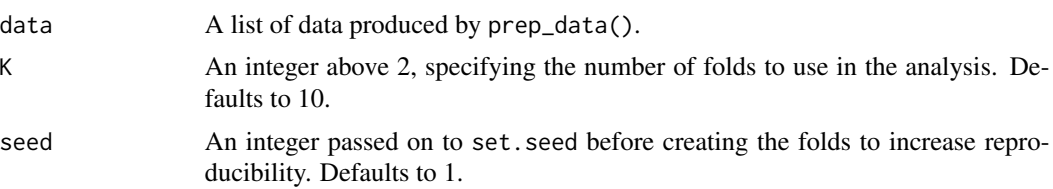

#### Value

A list of K data objects where each version includes a different vector identifying holdout-data.

#### Examples

```
# Loading and re-coding ANES 1980 data:
data(LC1980)
LC1980[LC1980 == 0 | LC1980 == 8 | LC1980 == 9] <- NA
self <- LC1980[, 1]
stimuli <- LC1980[, -1]
dat <- prep_data(self, stimuli)
# Prepare data for cross-validation:
dat_cv <- prep_data_cv(dat, K = 10)
```
show\_code *Show the code for an HBAM or FBAM model*

#### Description

Show Stan code for one of the models in the package.

#### Usage

```
show_code(model = "HBAM")
```
#### Arguments

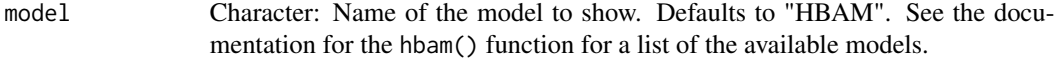

#### Value

The function prints Stan code.

#### Examples

show\_code("HBAM")

# <span id="page-22-0"></span>Index

∗ datasets LC1980, [15](#page-14-0) LC2012, [15](#page-14-0) fbam, [3](#page-2-0) get\_est, [5](#page-4-0) get\_plot\_data, [6](#page-5-0) hbam, [7](#page-6-0) hbam\_cv, [12](#page-11-0) hbamr *(*hbamr-package*)*, [2](#page-1-0) hbamr-package, [2](#page-1-0) LC1980, [15](#page-14-0) LC2012, [15](#page-14-0) plot\_by\_group, [16](#page-15-0) plot\_over\_self, [17](#page-16-0) plot\_respondents, [18](#page-17-0) plot\_stimuli, [19](#page-18-0) prep\_data, [20](#page-19-0) prep\_data\_cv, [21](#page-20-0)

show\_code, [22](#page-21-0)